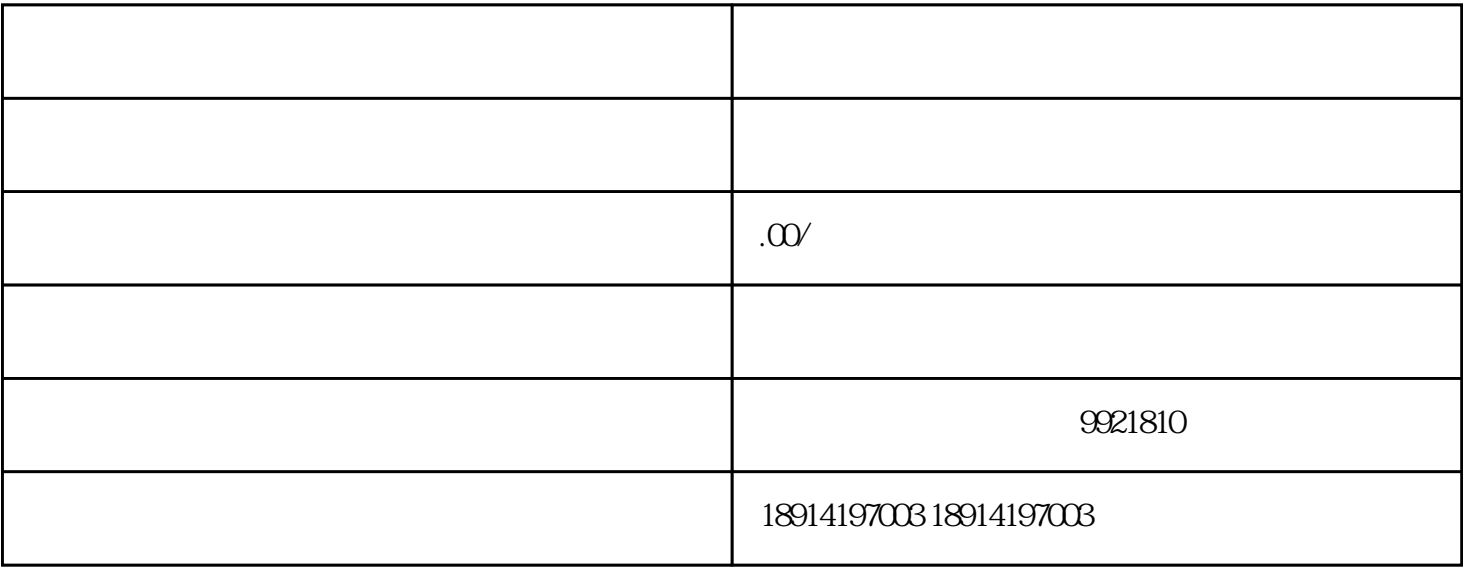

 $\frac{17}{100}$  ,  $\frac{17}{100}$  ,  $\frac{17}{100}$  ,  $\frac{17}{100}$  ,  $\frac{17}{100}$  ,  $\frac{17}{100}$  ,  $\frac{17}{100}$  ,  $\frac{17}{100}$  ,  $\frac{17}{100}$  ,  $\frac{17}{100}$  ,  $\frac{17}{100}$  ,  $\frac{17}{100}$  ,  $\frac{17}{100}$  ,  $\frac{17}{100}$  ,  $\frac{17}{100}$